# BRUNEITRADE

Trade Related Information. All in One.

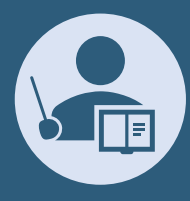

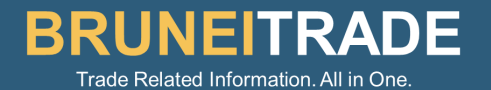

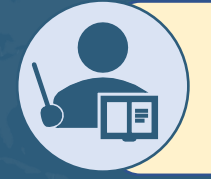

## To find Preferential Tariff Rates

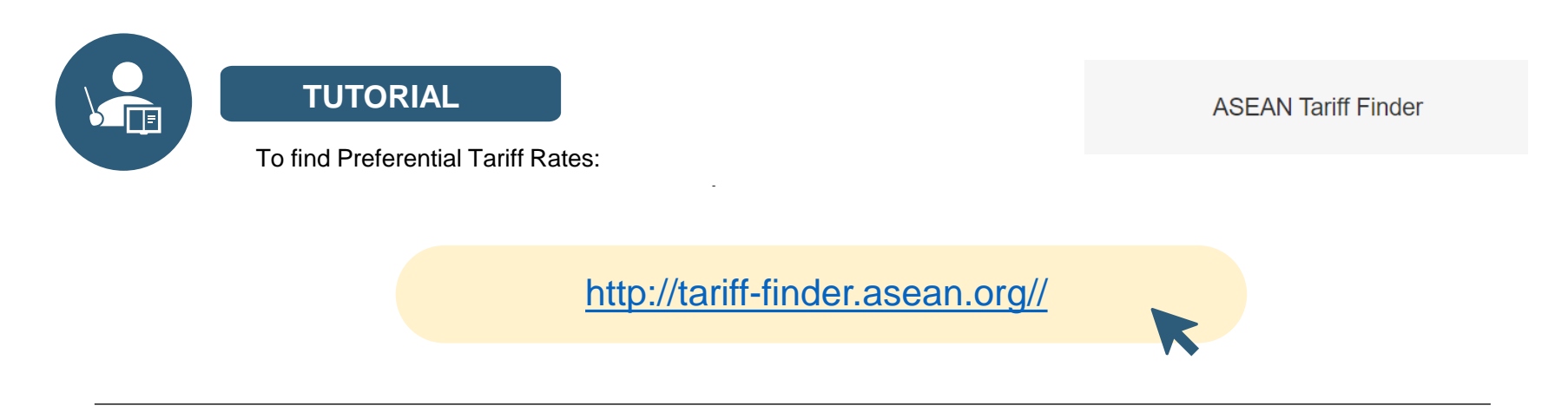

- The Tariff Finder is designed to support traders to maximize benefits from ASEAN's free trade agreements (FTAs).
- This is a tool to help businesses, especially Micro, Small and Medium Sized Enterprises (MSMEs) to get the up-to-date information on the preferential tariffs applied by ASEAN Member States under ASEAN Trade in Goods Agreement (ATIGA) or by ASEAN Member States and her trading partners under various ASEAN+1 free trade agreements.
- It also sets out the rules of origin criteria used to determine a product's eligibility for preferential tariff treatment.
- With this search engine, traders will save time and resources in their transactions, since all tariff information they need are now readily available at the website.

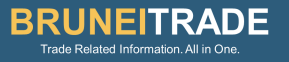

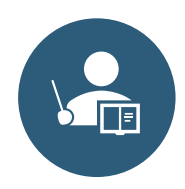

#### **TUTORIAL**

To find Preferential Tariff Rates: [http://tariff-finder.asean.org/](https://trainsonline.unctad.org/home)

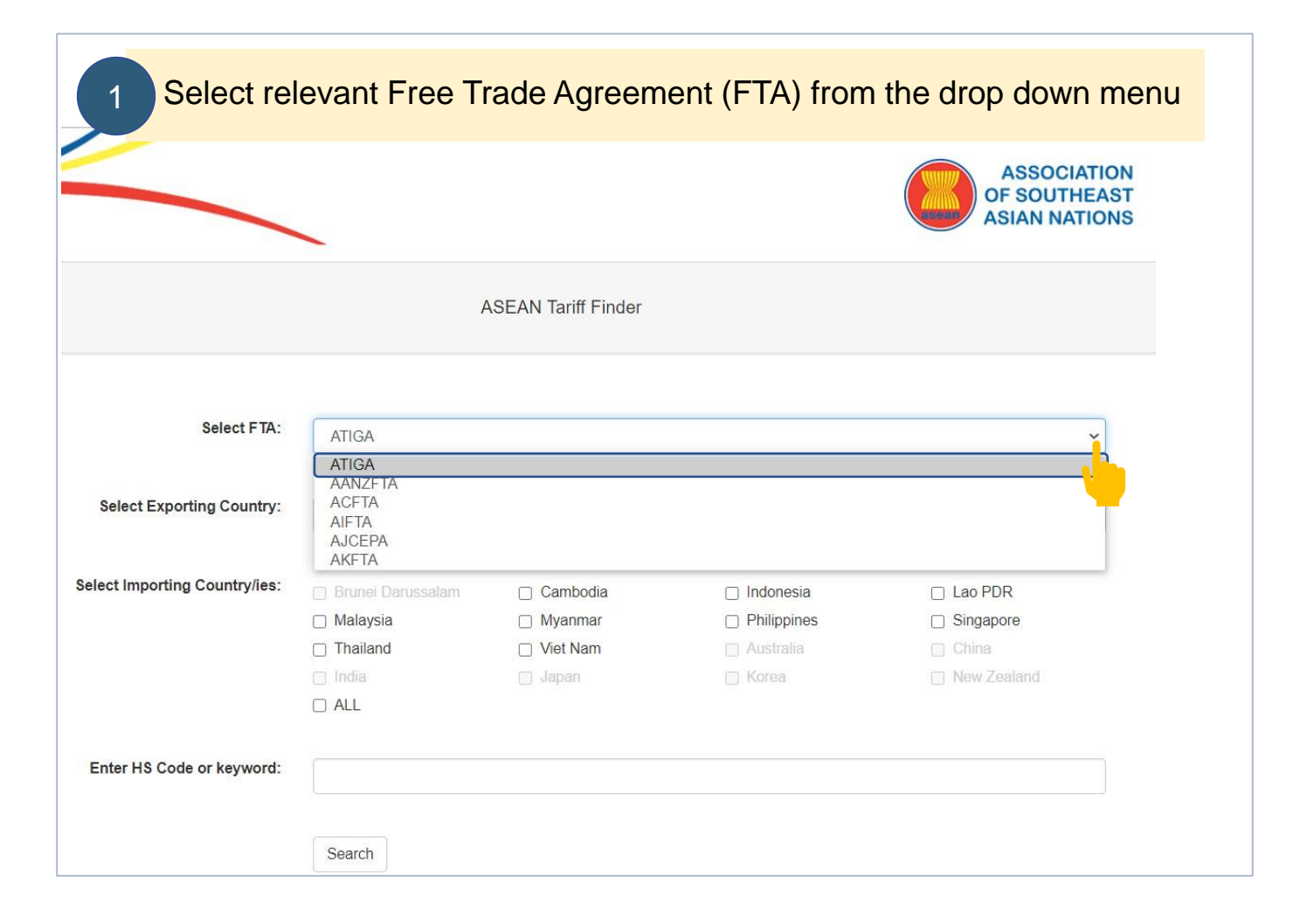

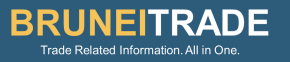

### 2 Select the country where you wish to export from

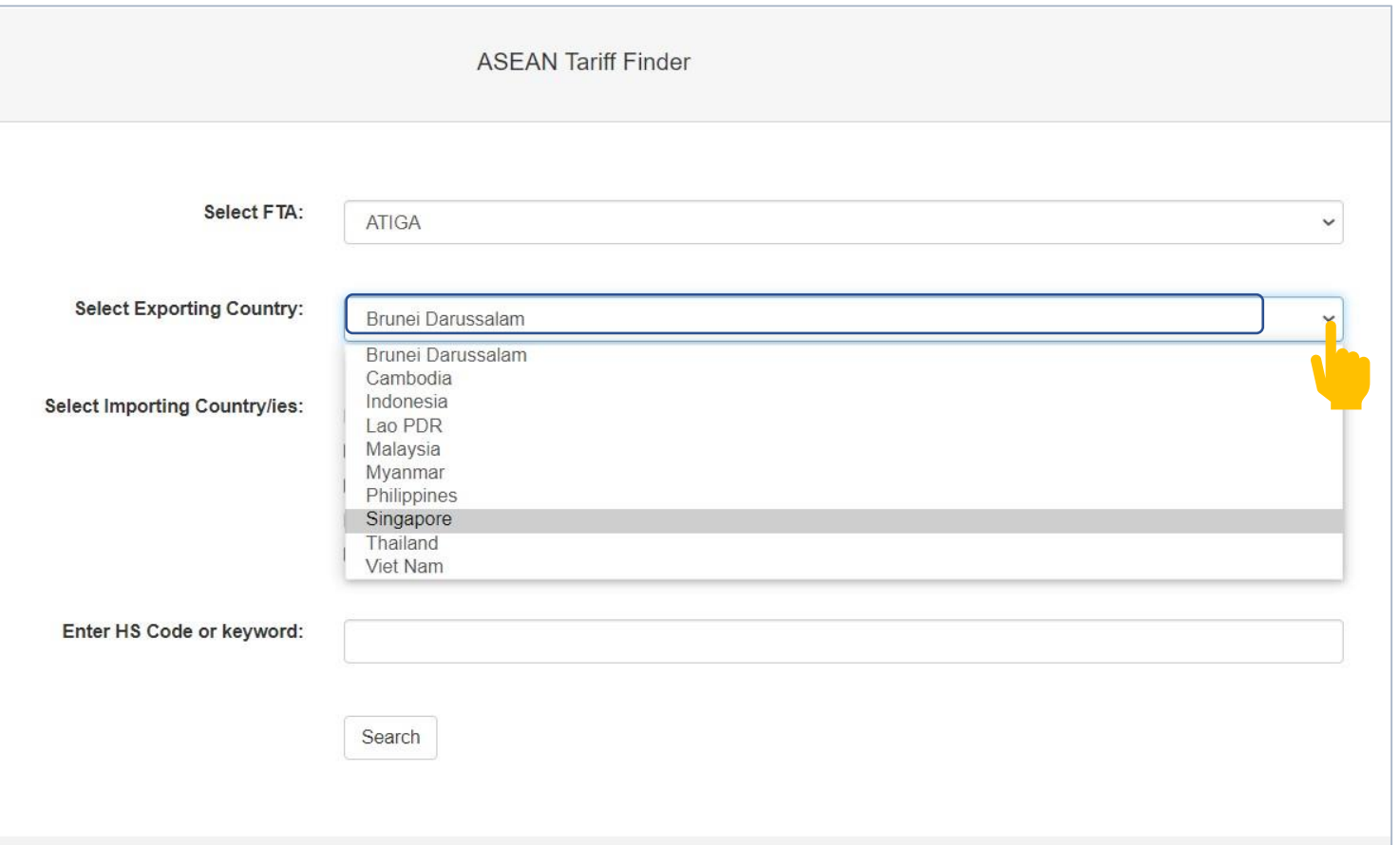

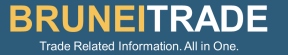

## Select Importing Country/ies

 $3<sup>1</sup>$ 

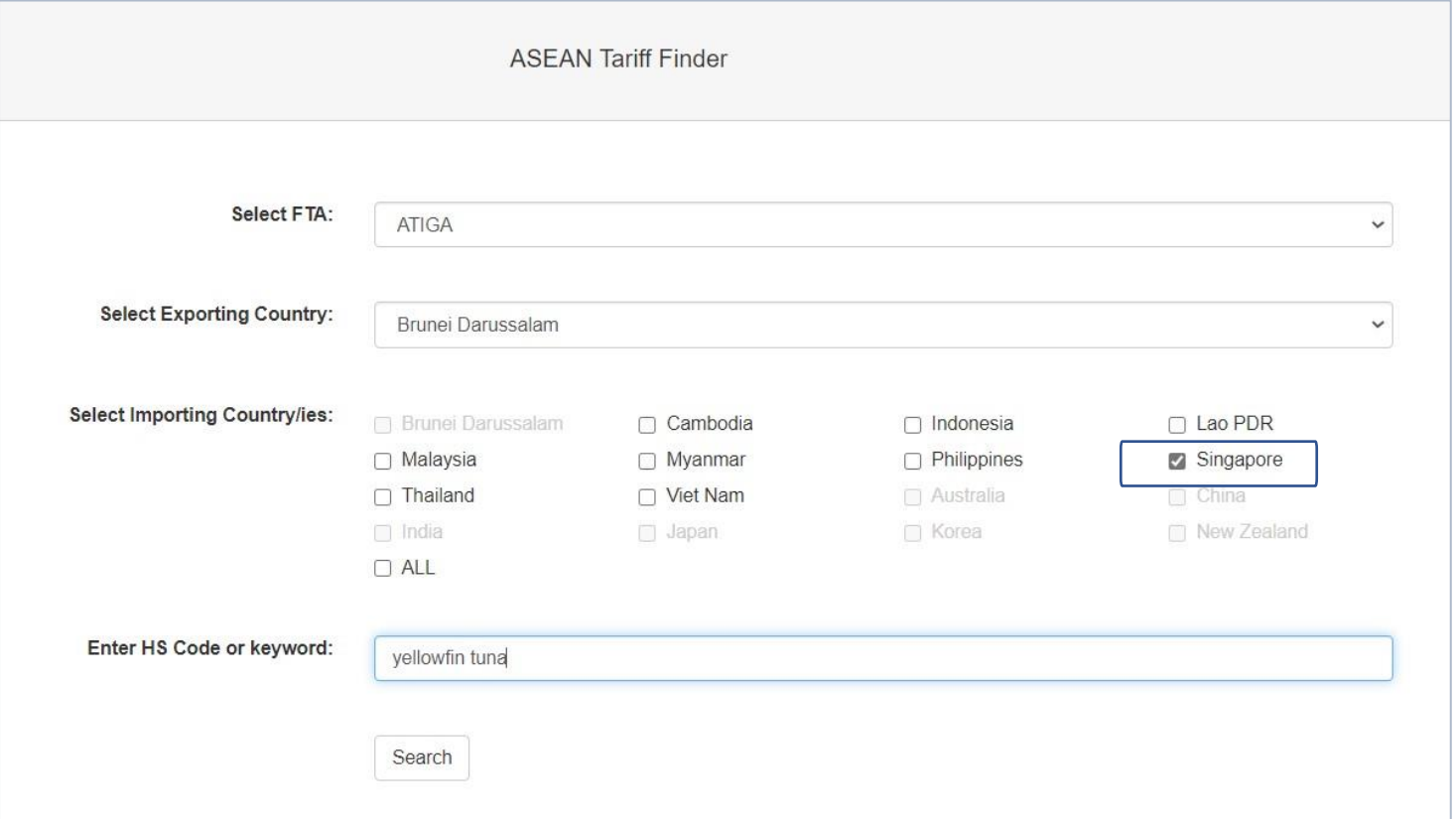

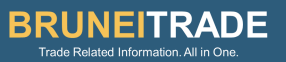

## 4 Fill in the product you wish to export (Eg. 'Yellowfin Tuna')

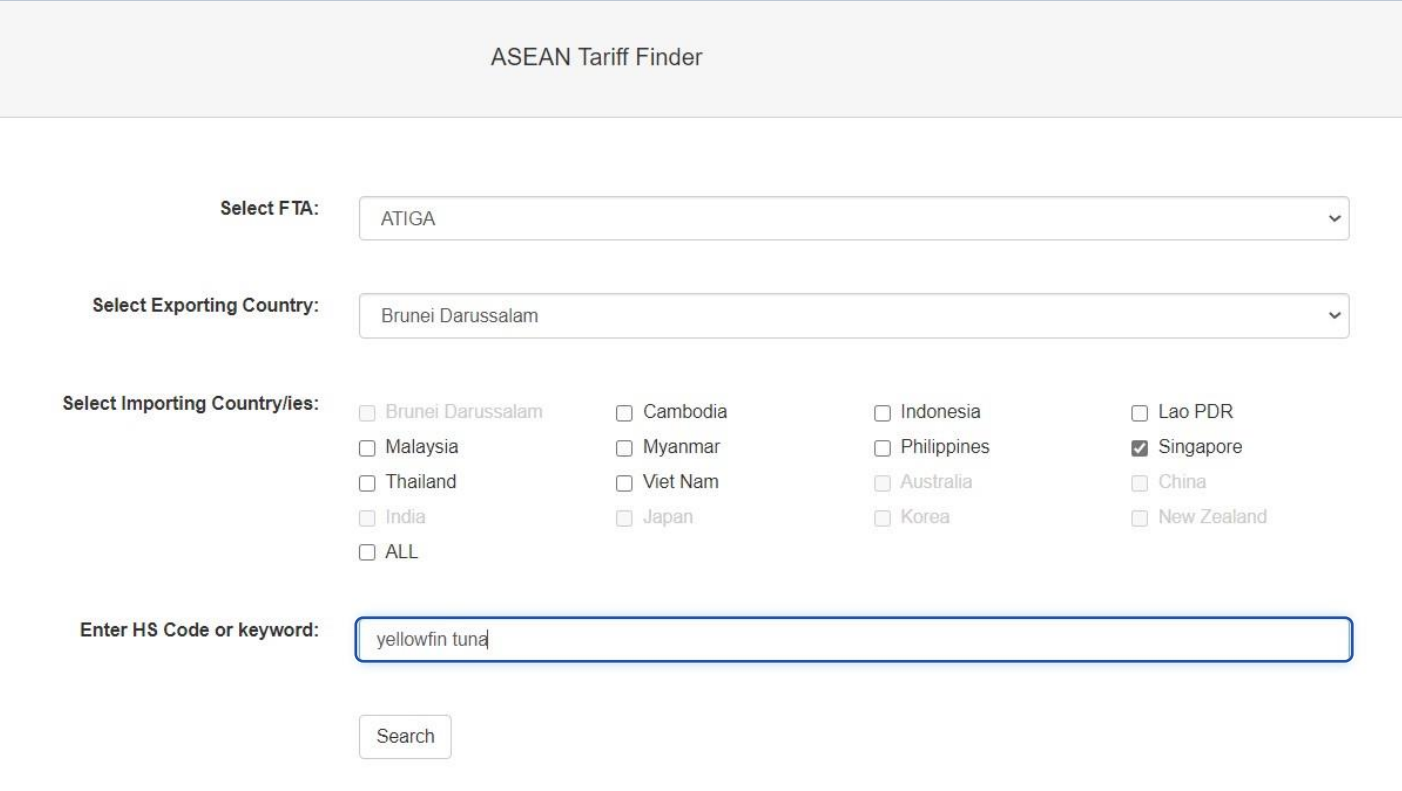

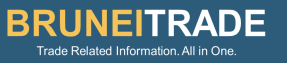

#### 5 Click the product you wish to export. (Eg. 'Yellowfin Tuna')

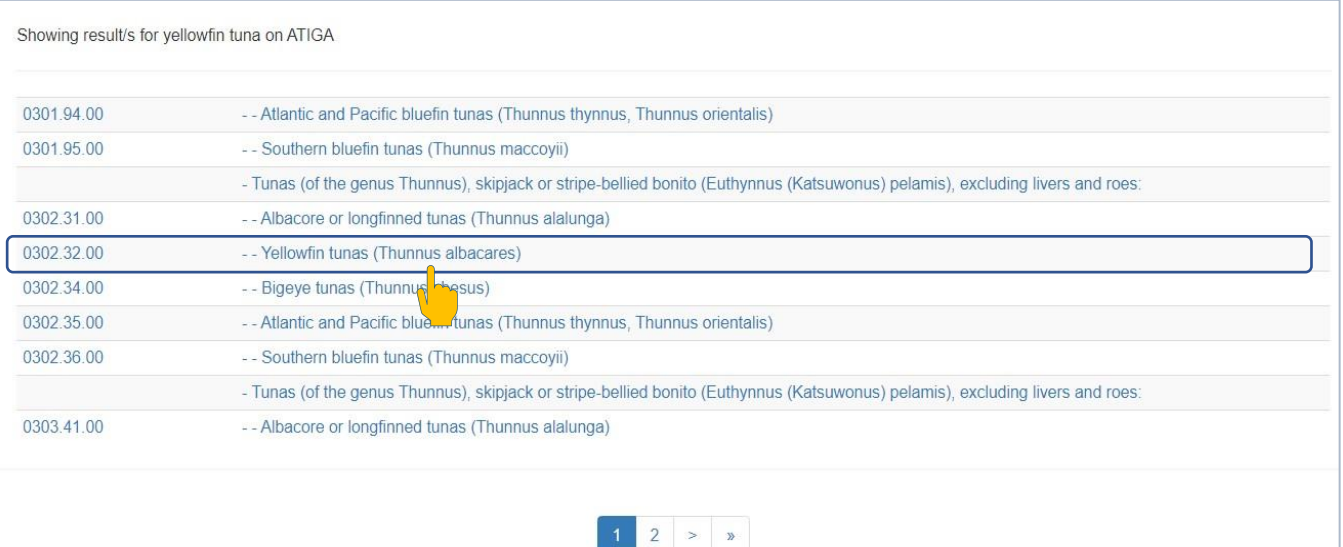

#### 6 To export 'Yellowfin Tuna' under ATIGA = 0% Tariff Rate

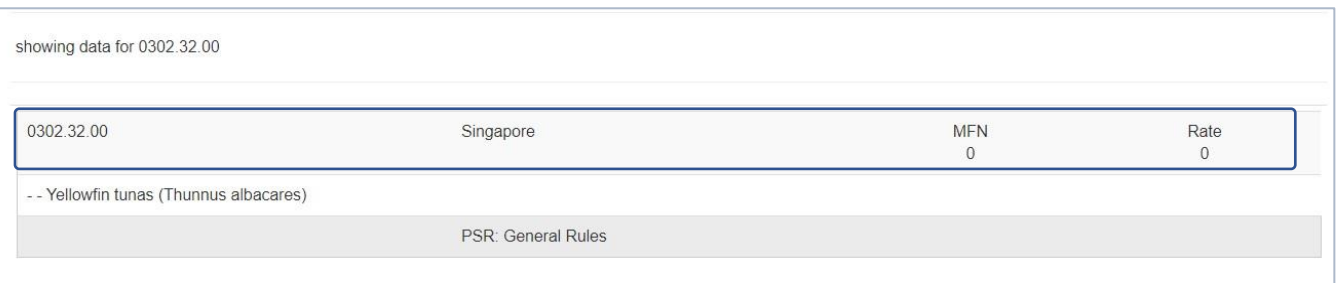

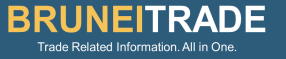